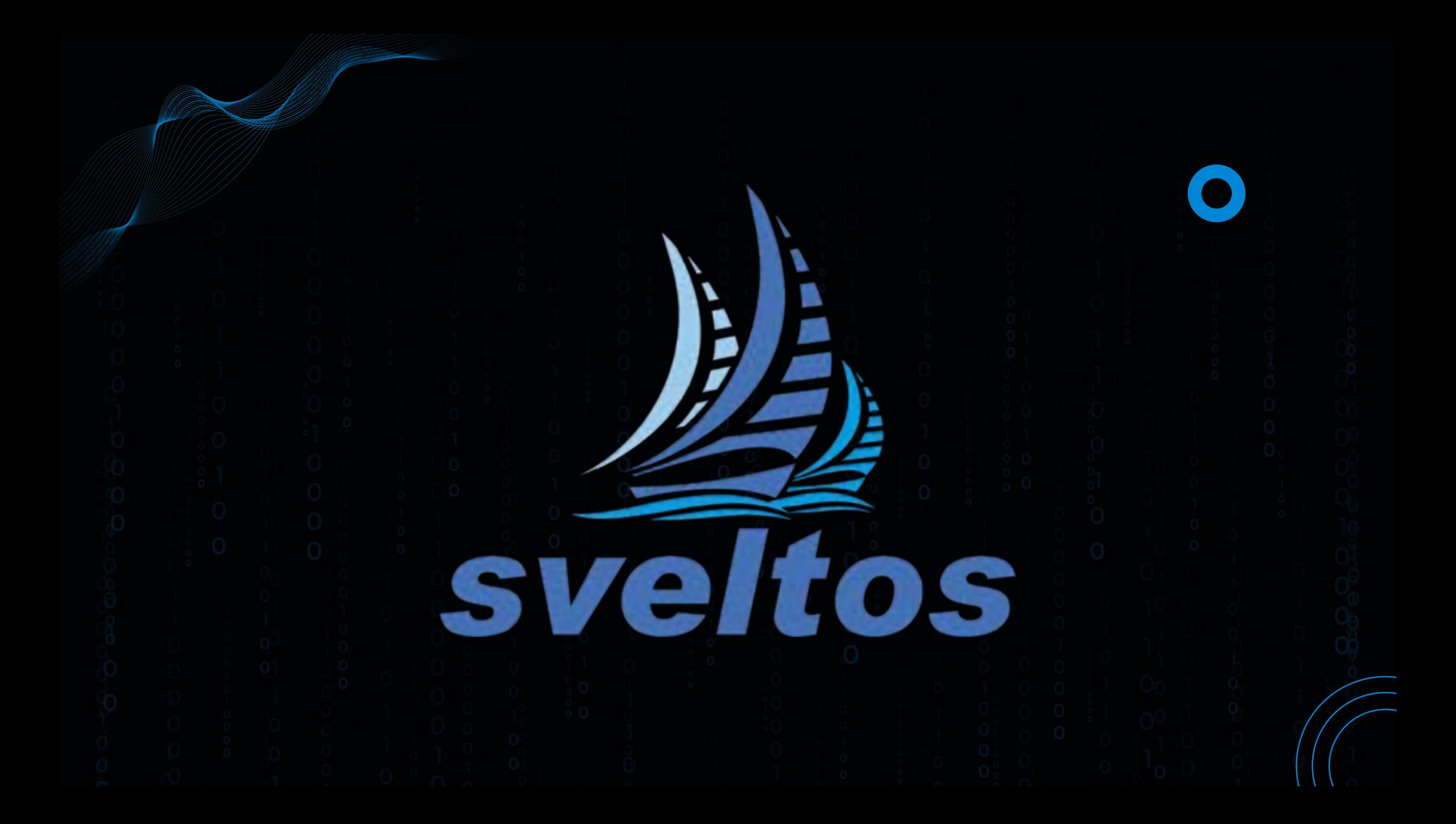

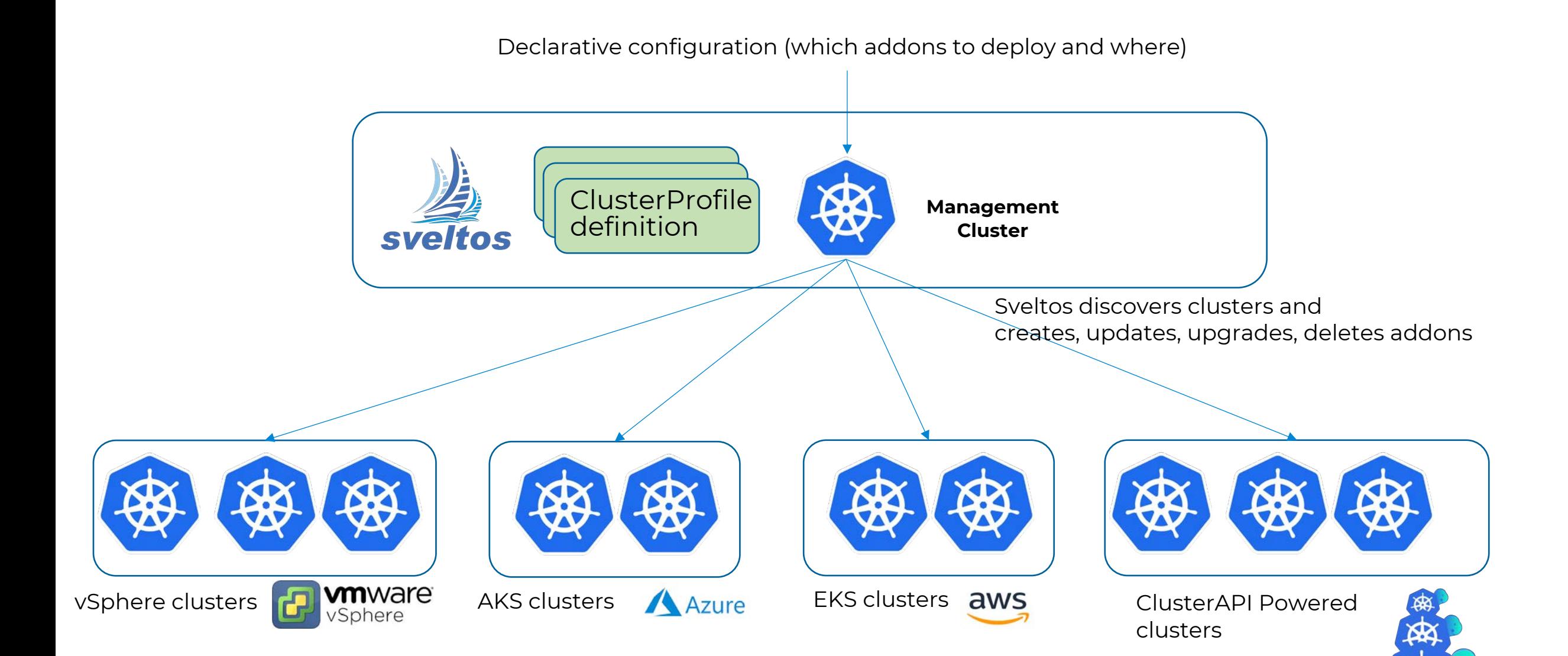

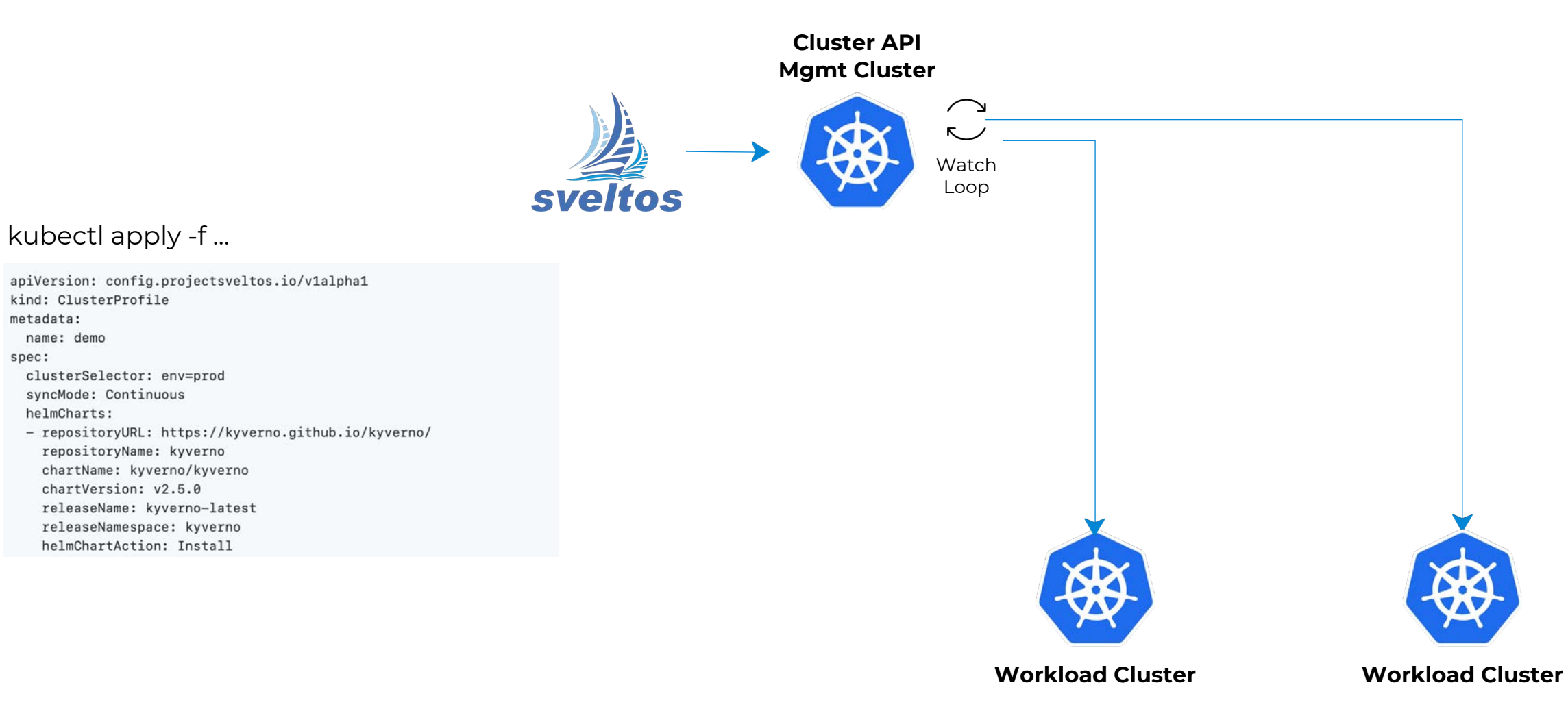

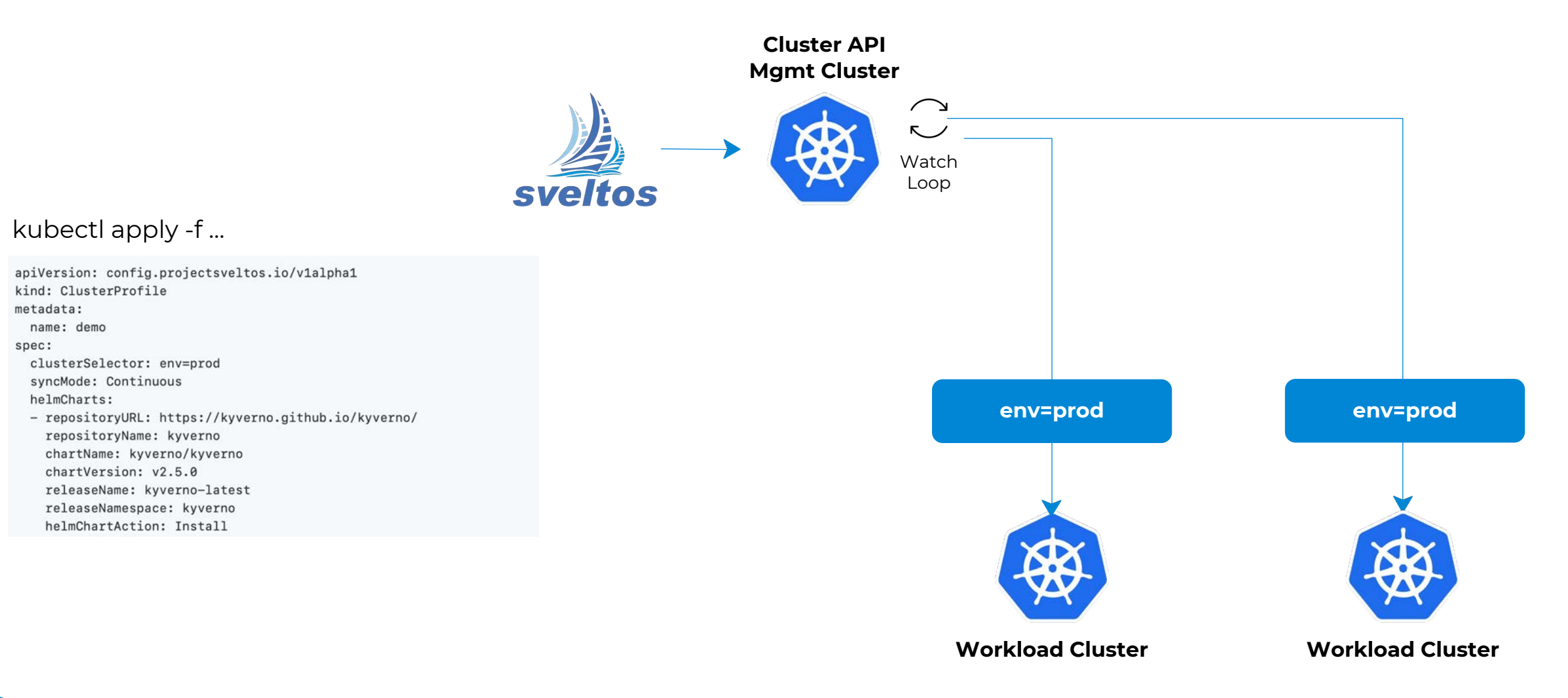

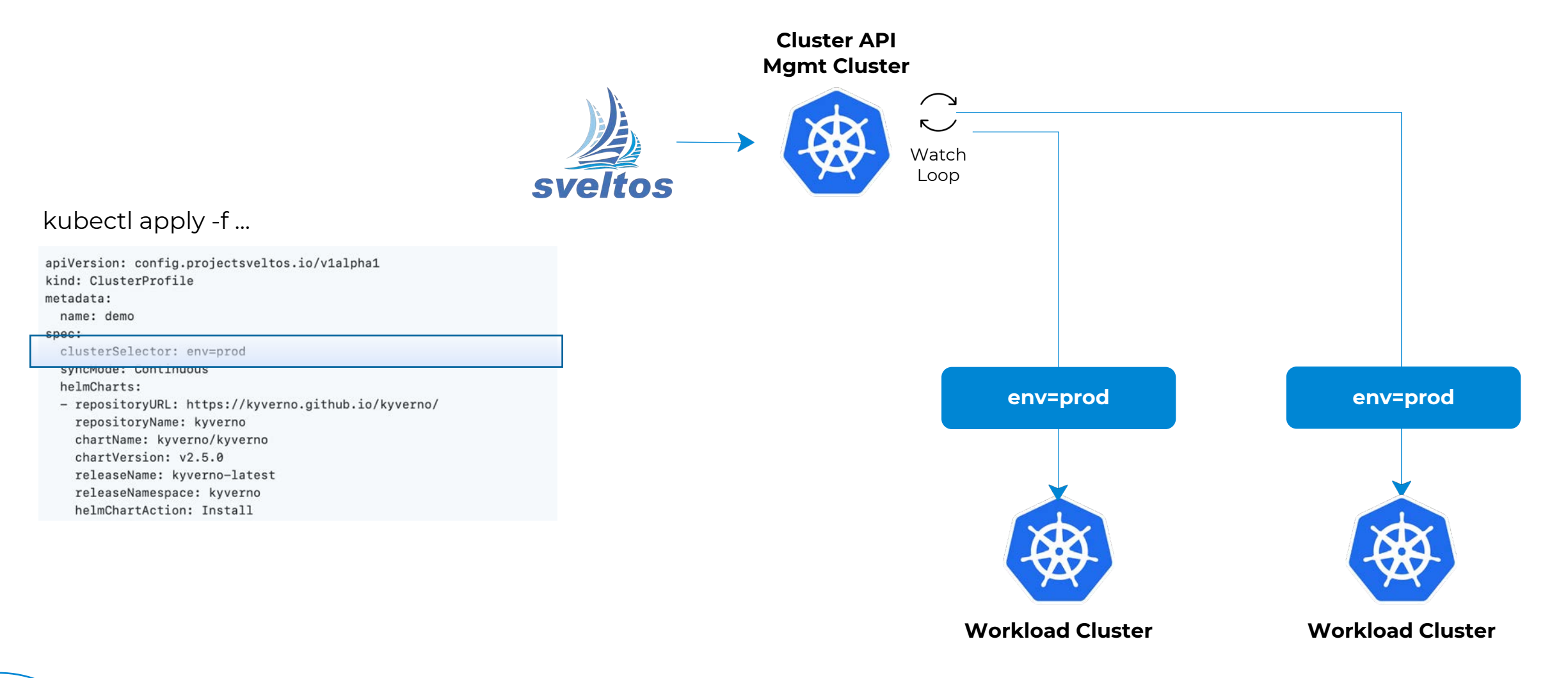

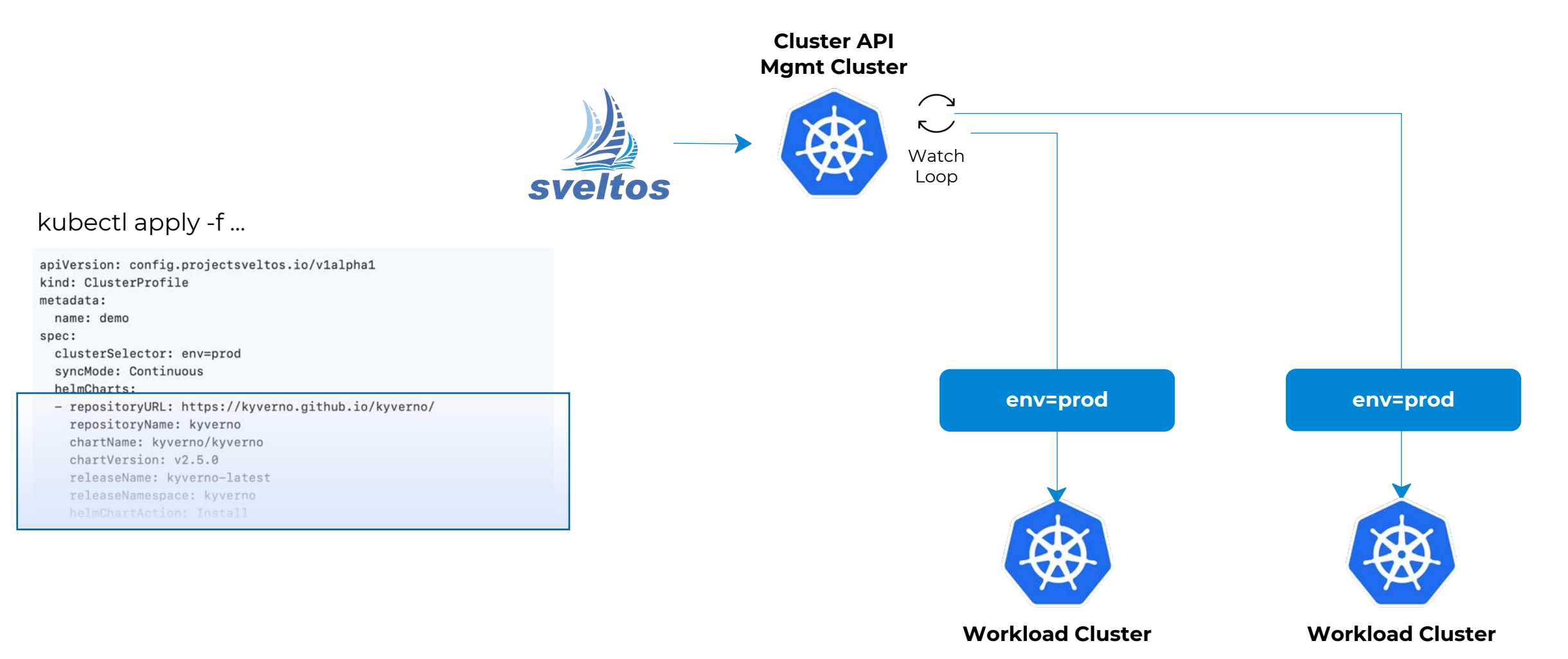

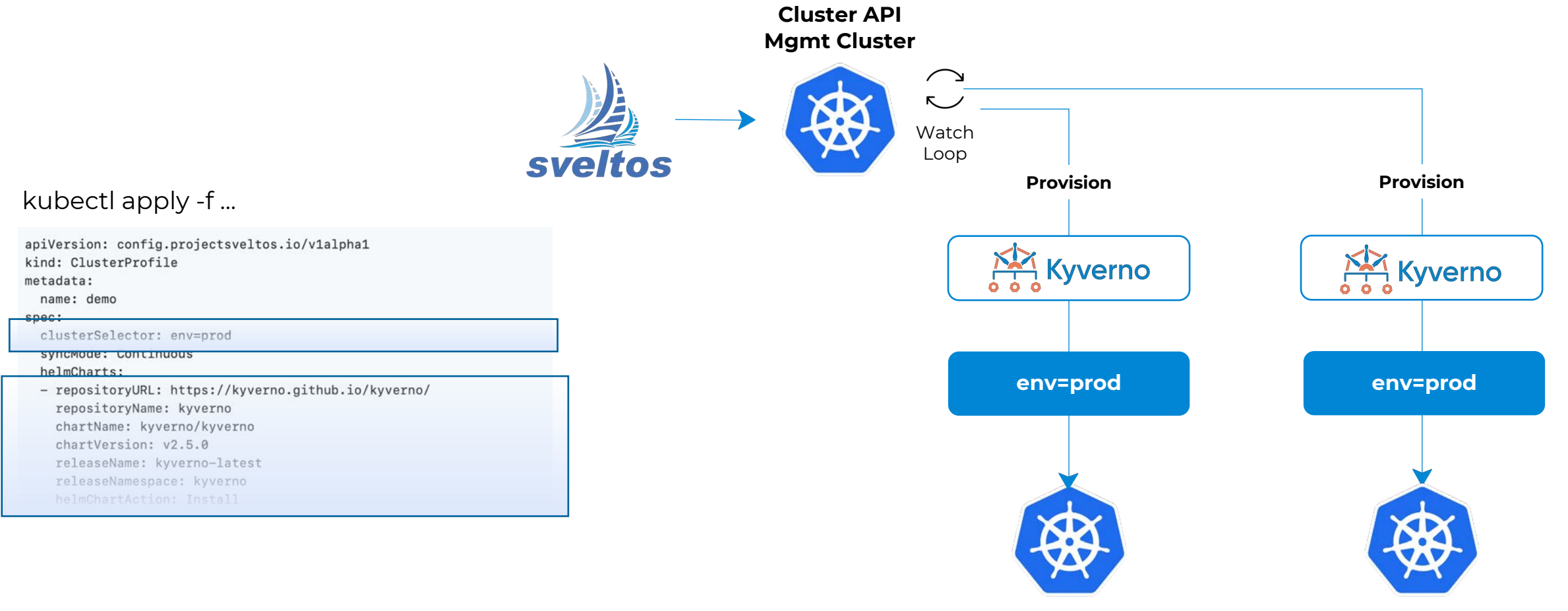

**Workload Cluster** 

**Workload Cluster** 

```
apiVersion: config.projectsveltos.io/v1alpha1
kind: ClusterProfile
metadata:
 name: deploy-calico
spec:
 clusterSelector: env=fv
 helmCharts:
 - repositoryURL:
                      https://projectcalico.docs.tigera.io/charts
    repositoryName:
                      projectcalico
    chartName:
                      projectcalico/tigera-operator
    chartVersion:
                      v3.24.5releaseName:
                      calico
    releaseNamespace: tigera-operator
    helmChartAction: Install
    values: |
      installation:
        calicoNetwork:
          ipPools:
          {{ range $cidr := .Cluster.Spec.ClusterNetwork.Pods.CIDRBlocks }}
            - cidr: \{\{\ \Scidr \}\}\encapsulation: VXLAN
          \{\{\end{bmatrix} end \}
```
Can fetch data from management Cluster. Currently supported fetching from:

- 1. Cluster instance
- 2. Infrastructure Provider instance
- 3. KubeadmControlPlane instance
- 4. Secret

#### **Project Sveltos - Configuration drift**

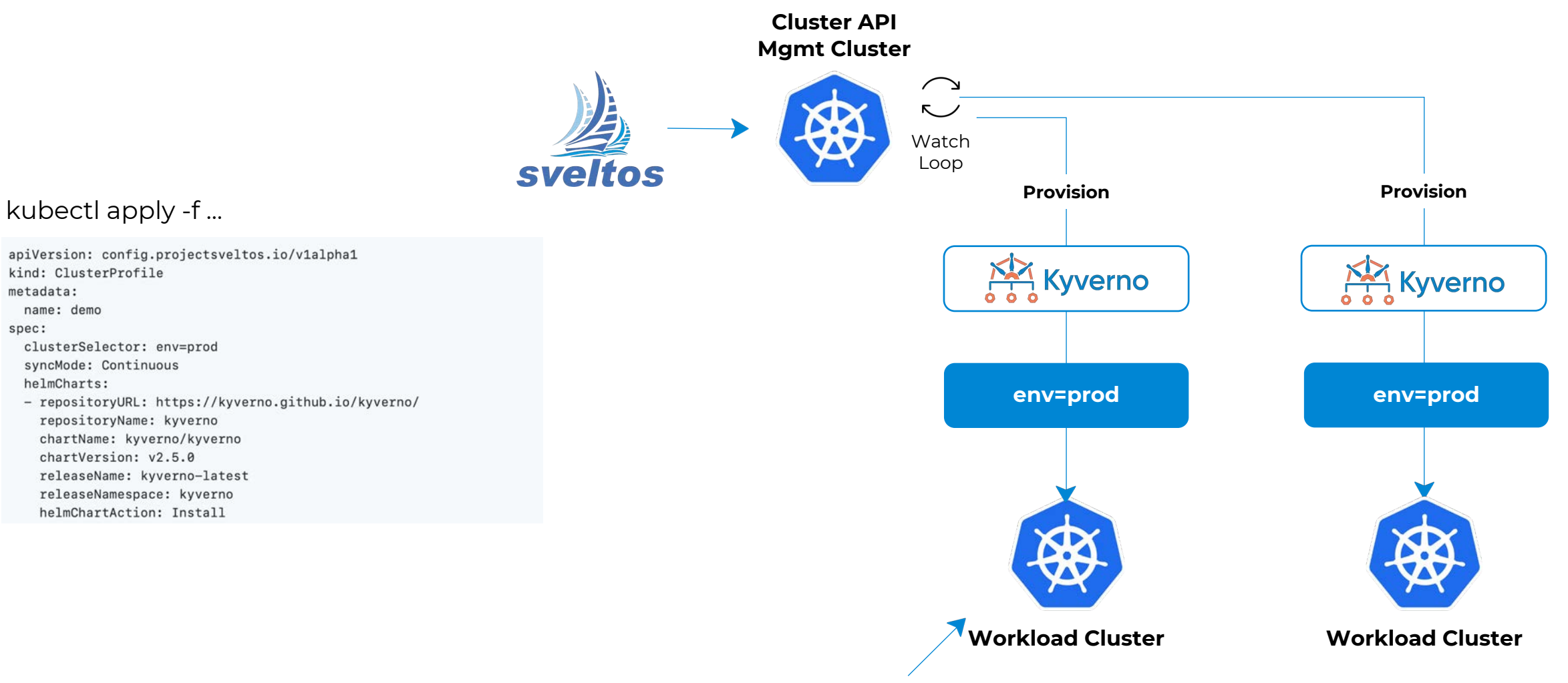

kubectl delete deployment -n kyverno kyverno

#### **Project Sveltos - Configuration drift**

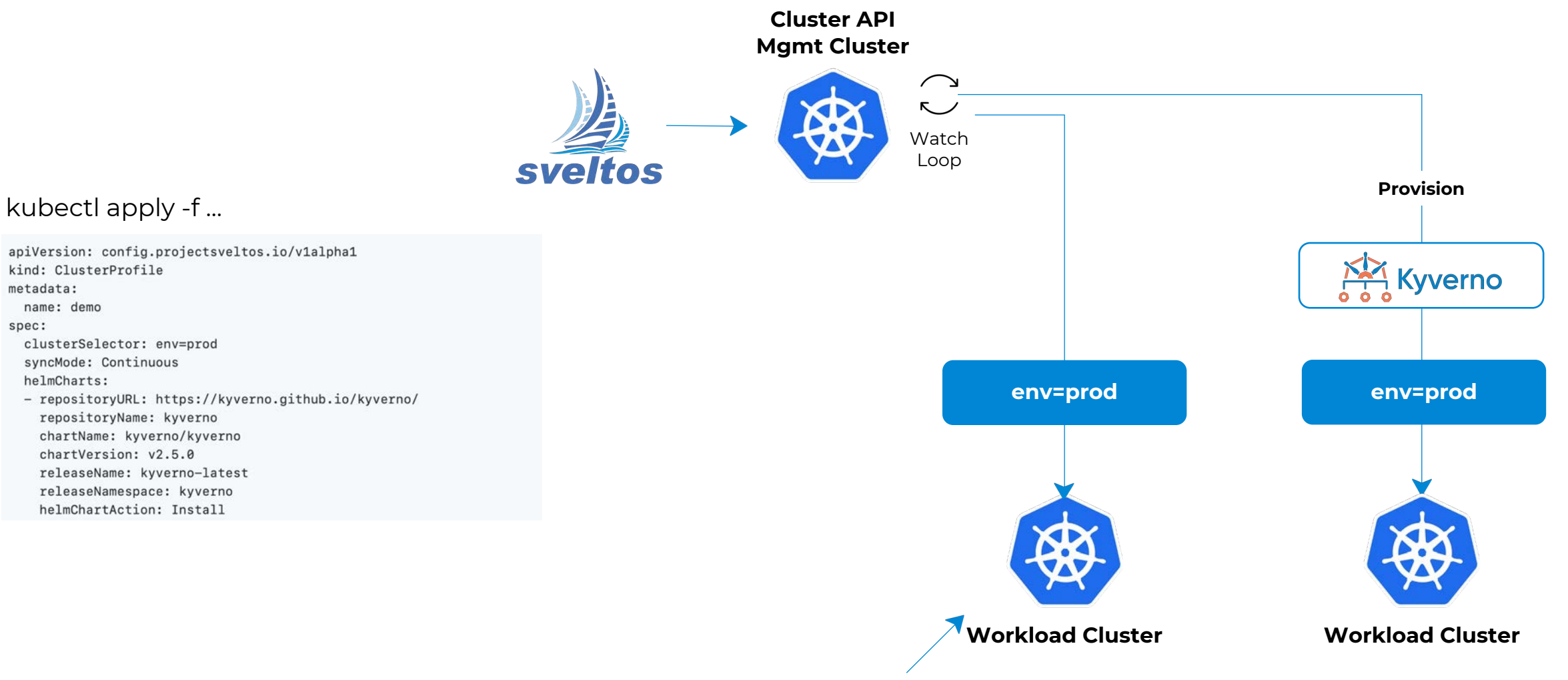

kubectl delete deployment -n kyverno kyverno

#### **Project Sveltos - Configuration drift**

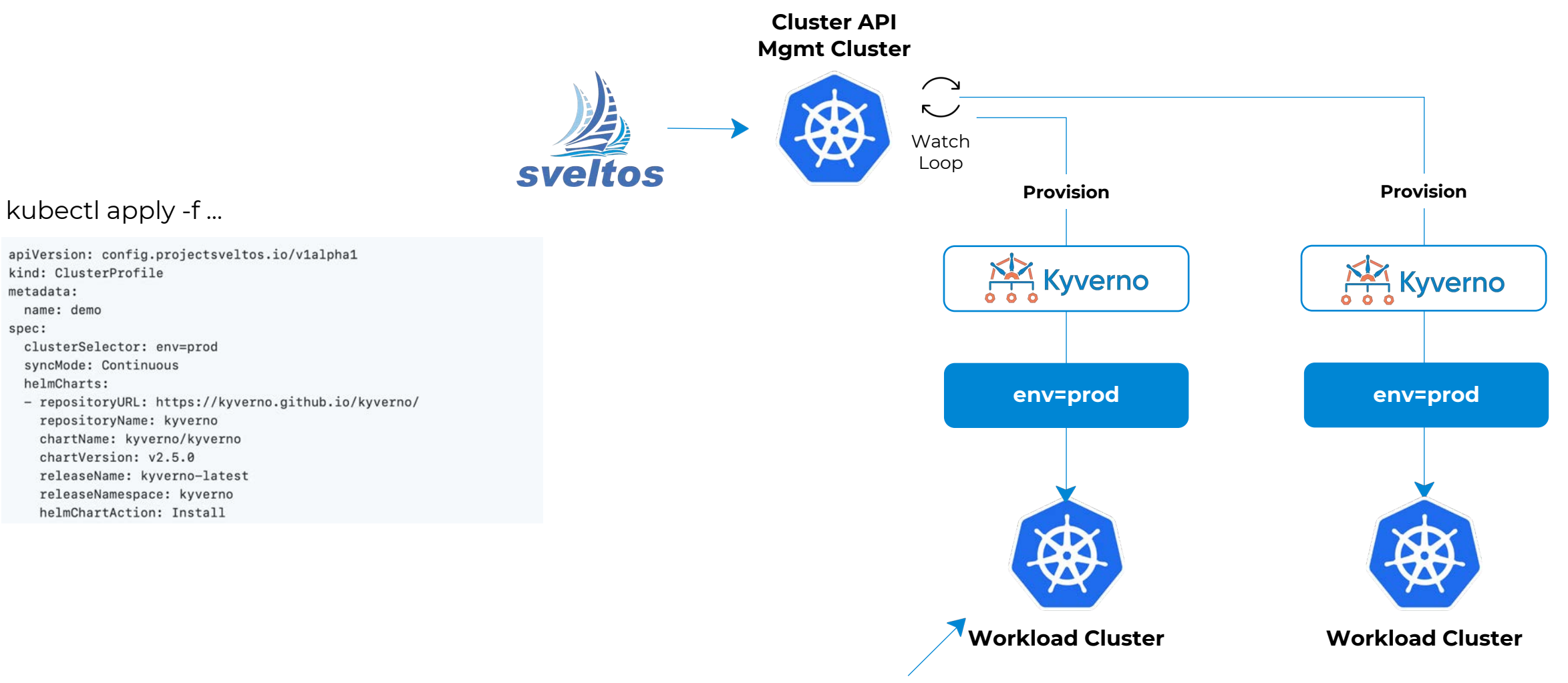

kubectl delete deployment -n kyverno kyverno

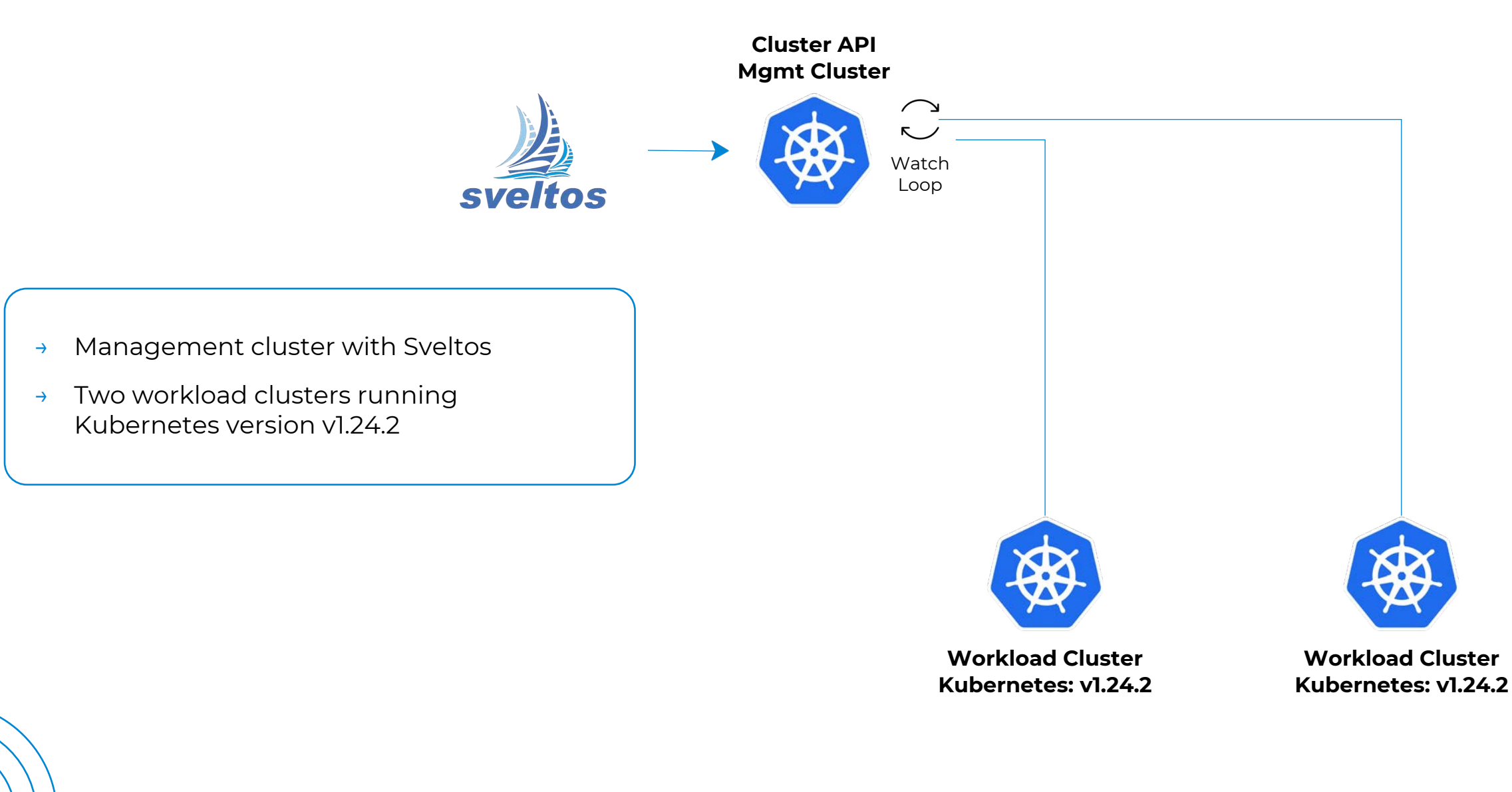

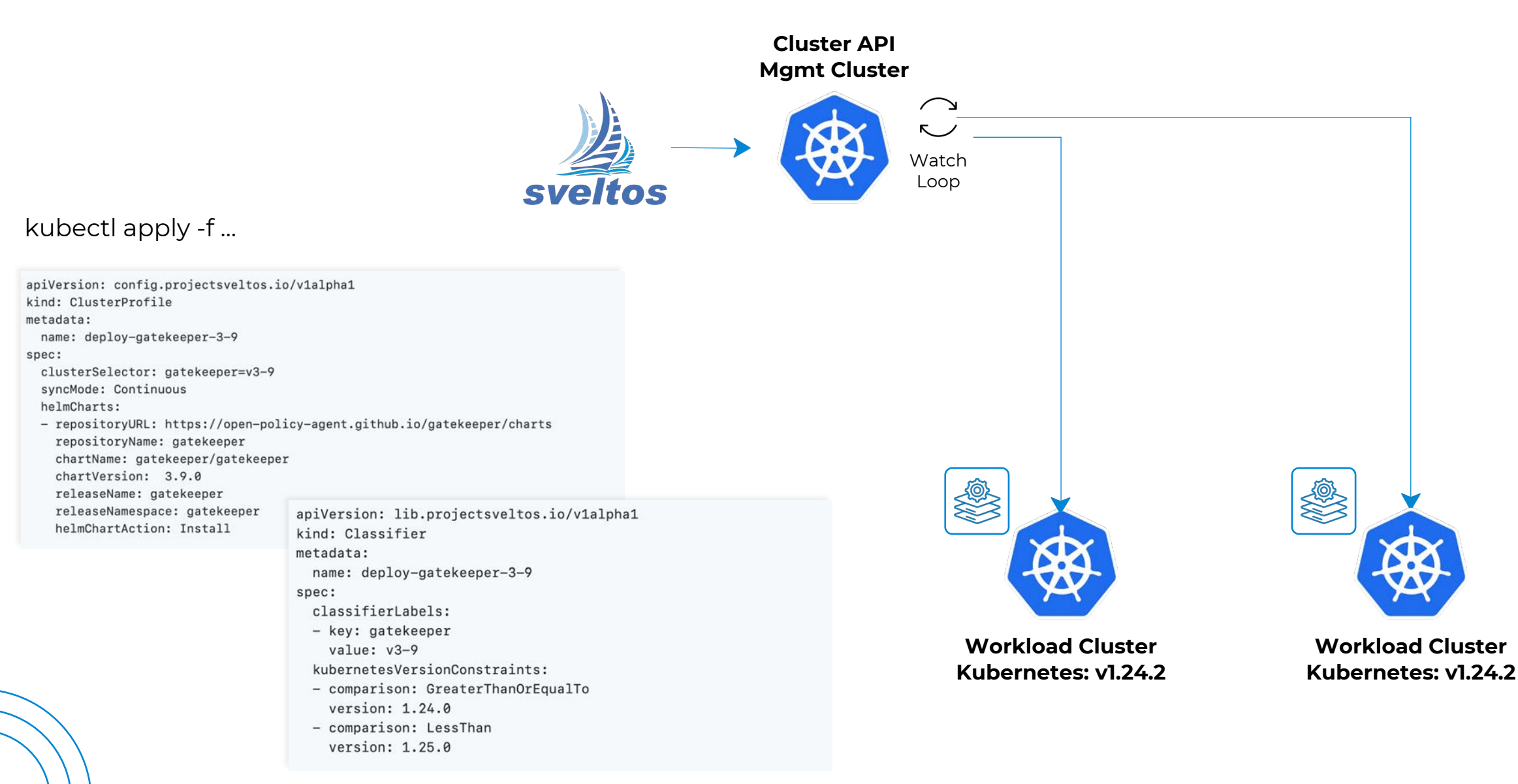

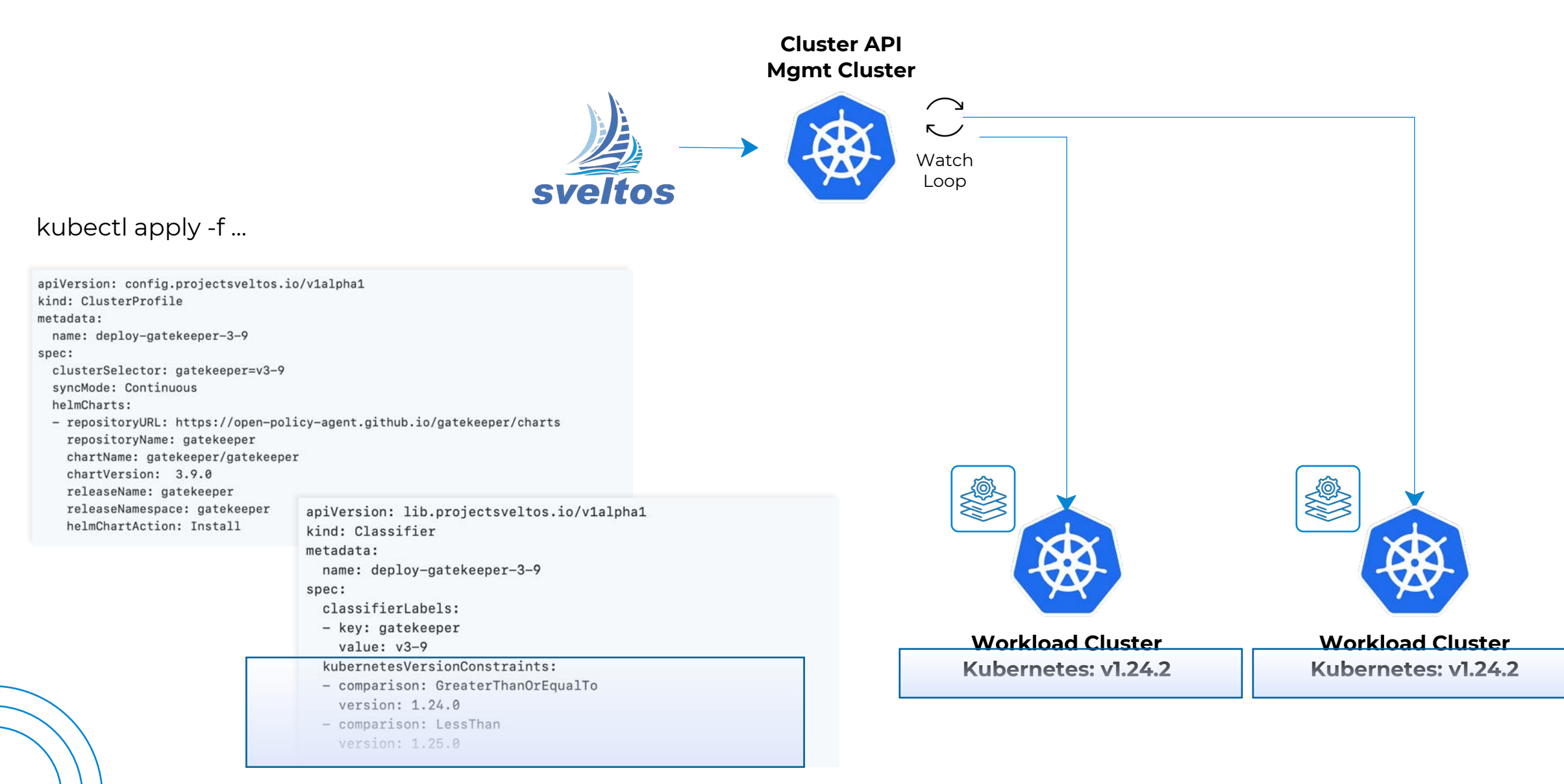

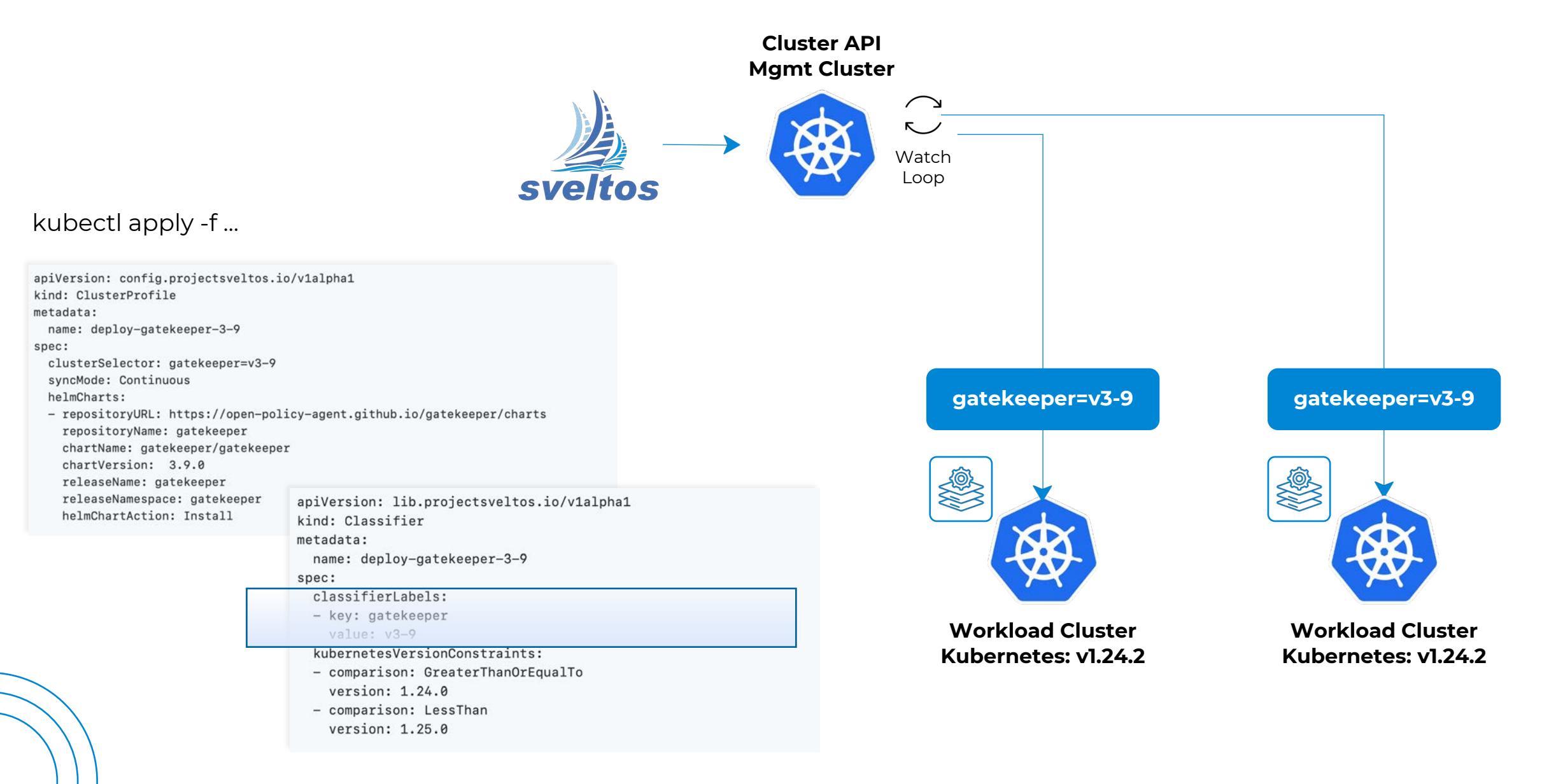

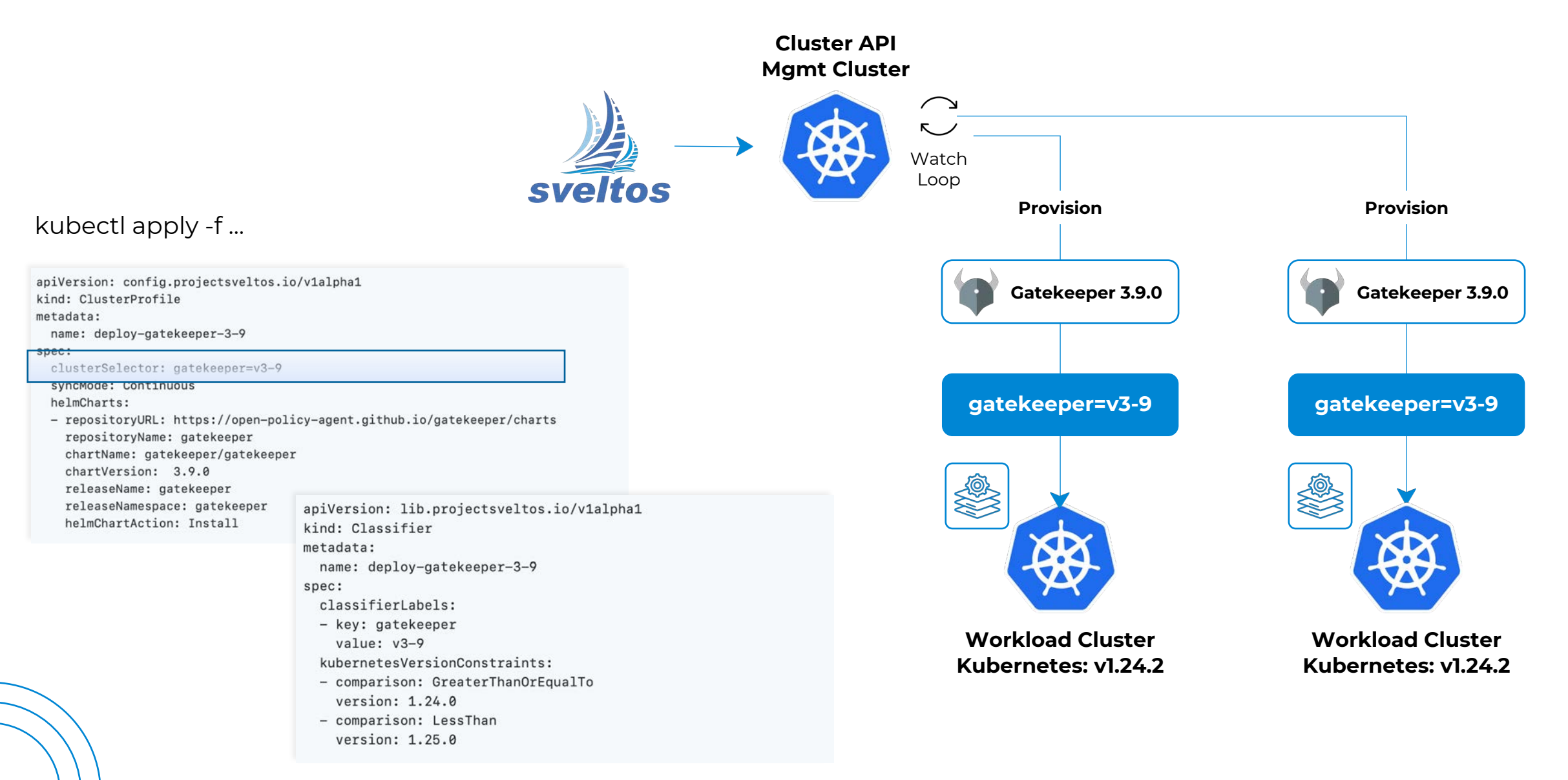

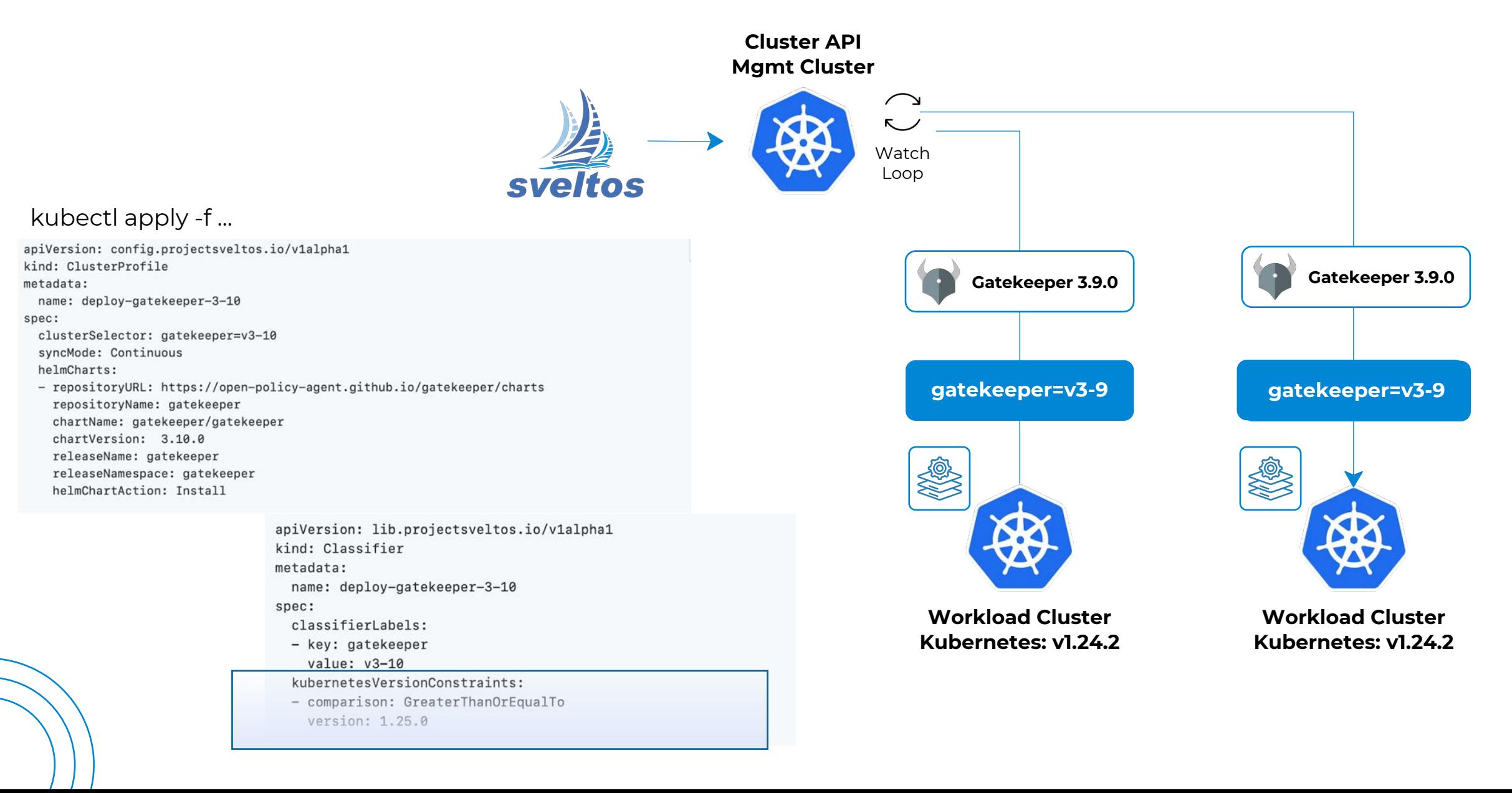

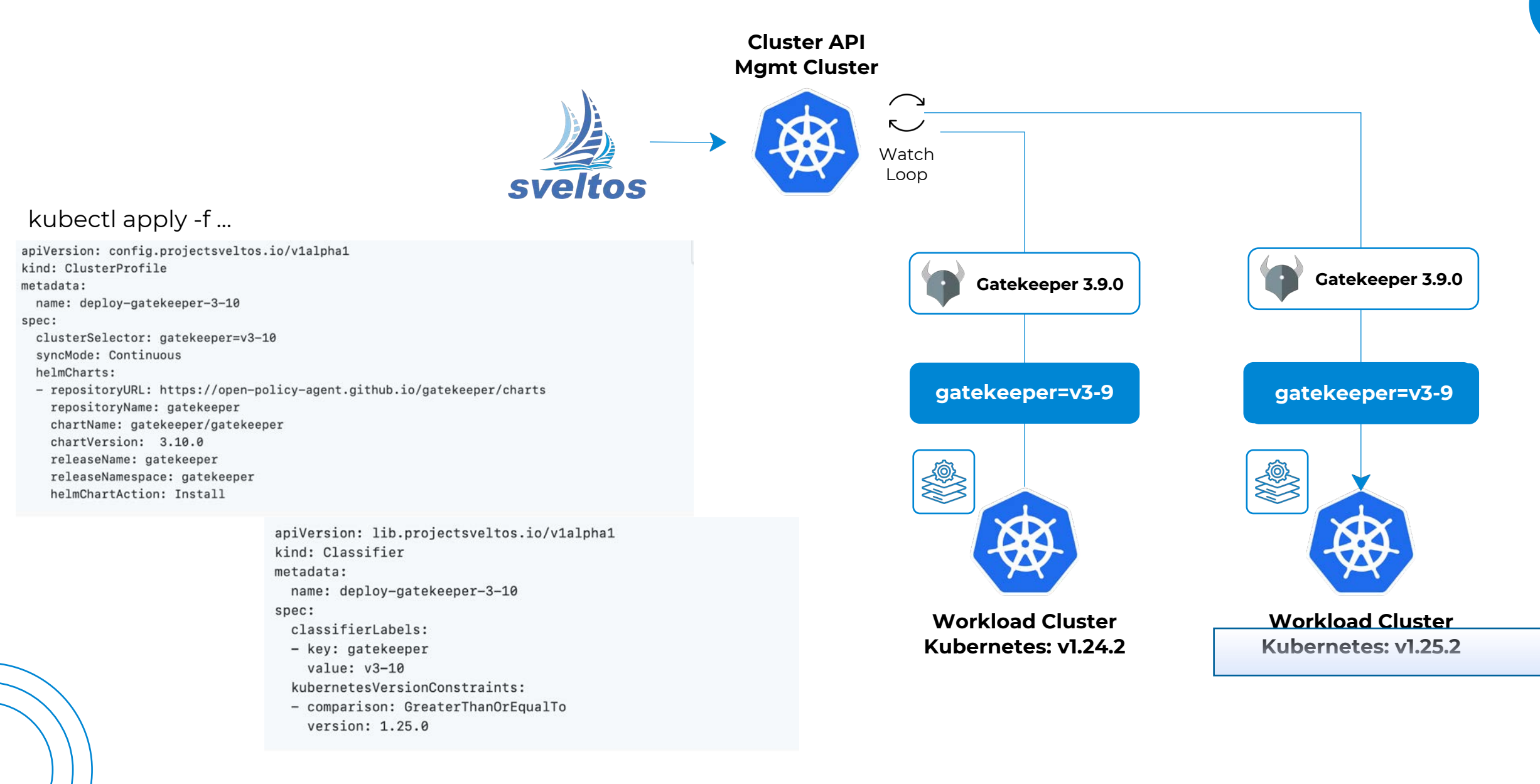

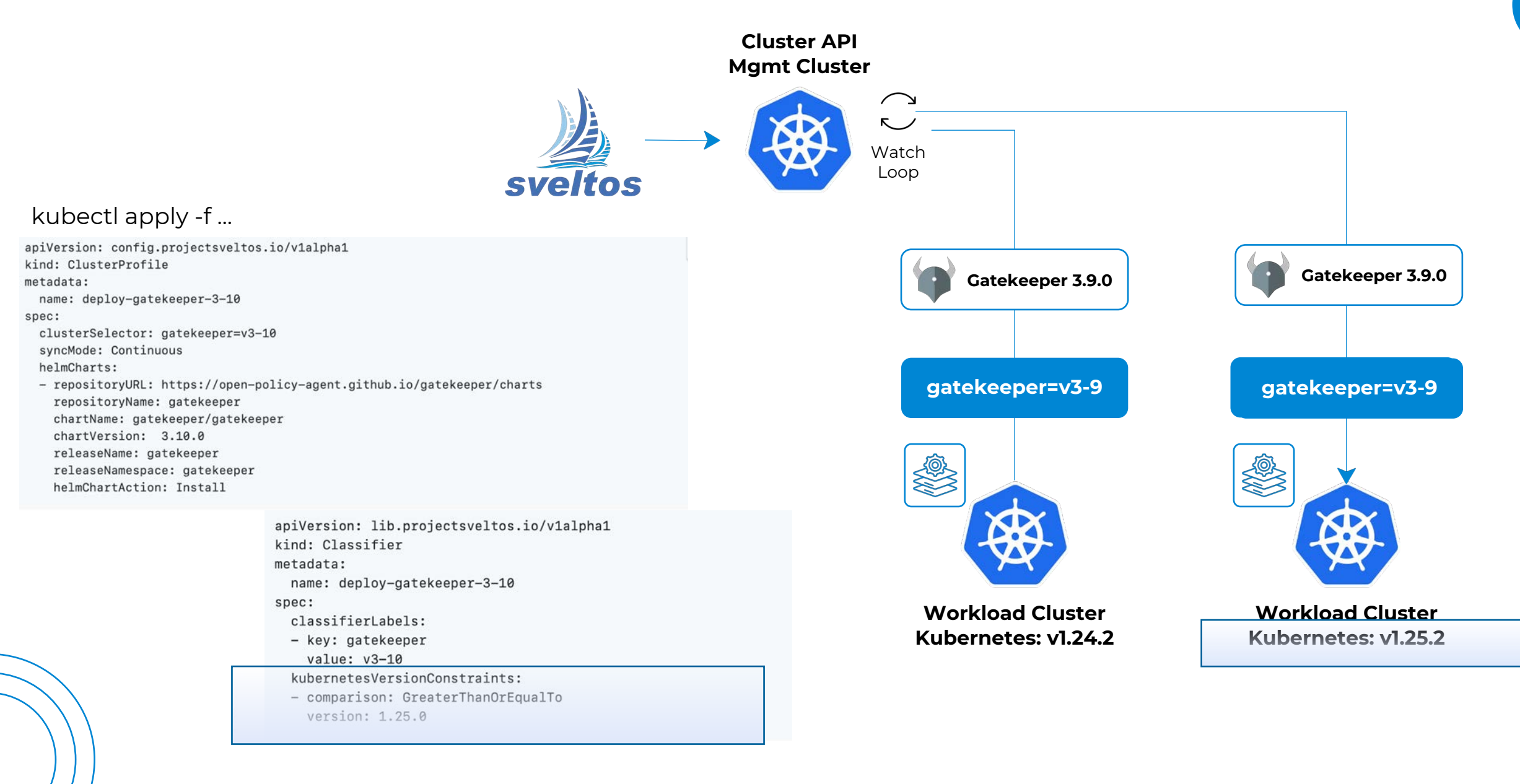

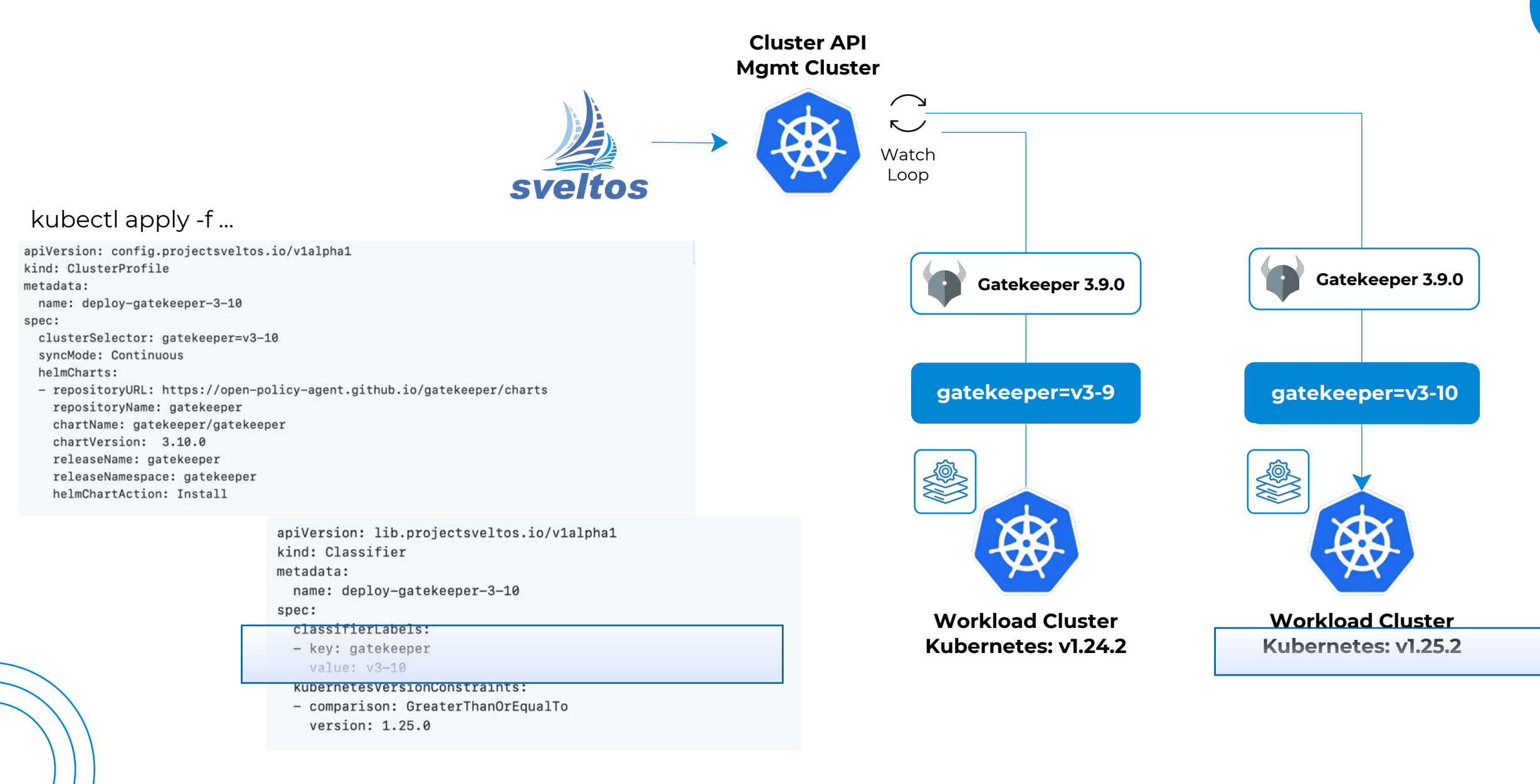

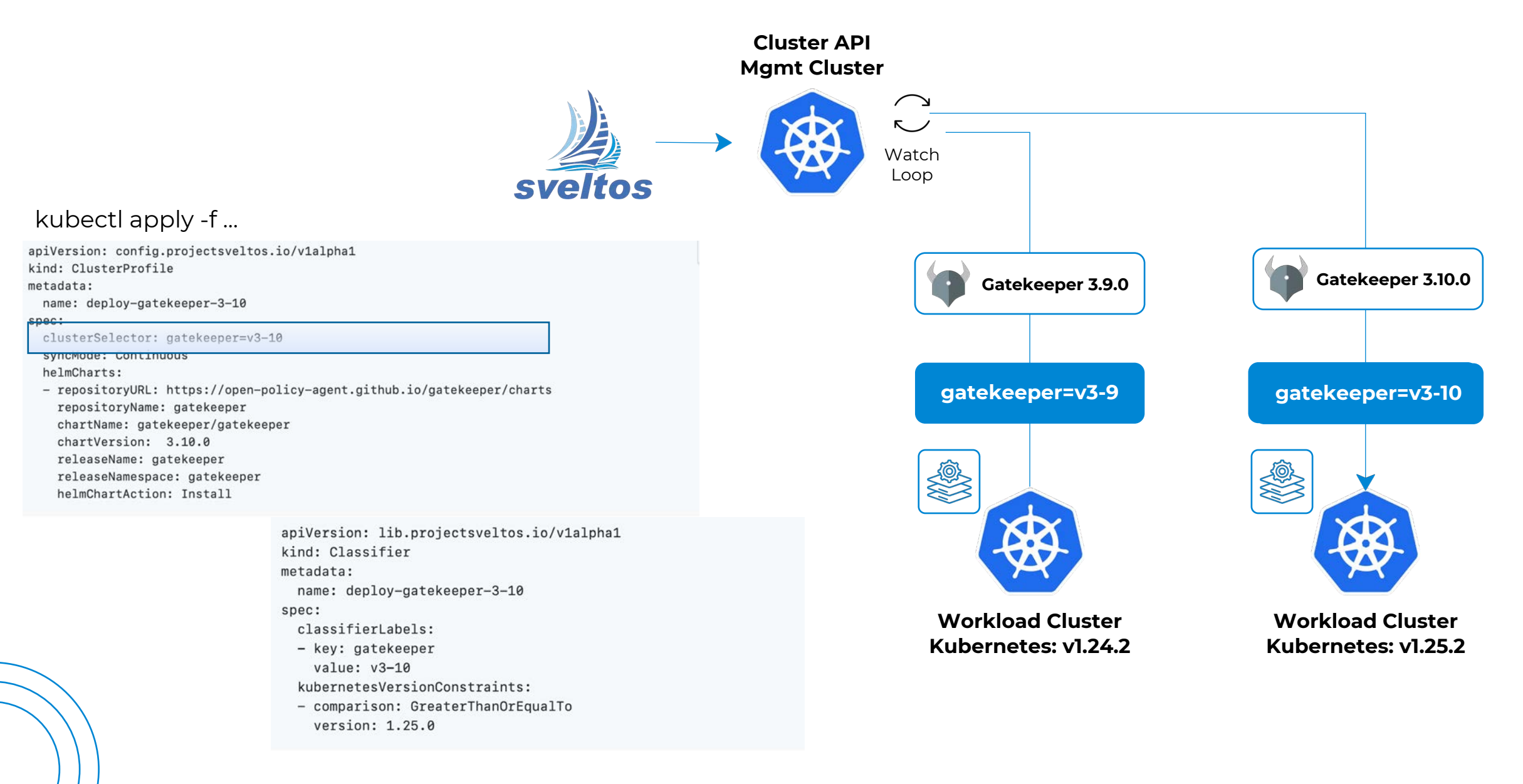

### Snapshot and rollback

Sveltos can be configured to automatically store snapshot

```
apiVersion: utils.projectsveltos.io/v1alpha1
kind: Snapshot
metadata:
  name: hourly
spec:
  schedule: "90 * * * * *"storage: /snapshot
```
A snapshot allows an administrator to perform the following tasks:

1.Live snapshots of the running configuration deployed by ClusterProfiles in each CAPI cluster;

2.Recurring snapshots;

3.Versioned storage of the configuration;

4.Full viewing of any snapshot configuration including the differences between snapshots;

5.Rollback to any previous configuration snapshot.

#### ProjectSveltos

- [http://projectsveltos.io](http://projectsveltos.io/) full documentation
- <https://github.com/projectsveltos>
- projectsveltos.slack.com